# Unidade Didática de Trigonometria para um curso de Aprendizagem Industrial:<br>Mecânico de Usinagem

Lucas Henrique dos Santos Zenaide de Fátima Dante Correia Rocha

 $\Omega$ 

## **Unidade Didática de Trigonometria para um curso de Aprendizagem Industrial: Mecânico de Usinagem**

Lucas Henrique dos Santos Zenaide de Fátima Dante Correia Rocha

## **Unidade Didática de Trigonometria para um curso de Aprendizagem Industrial: Mecânico de Usinagem**

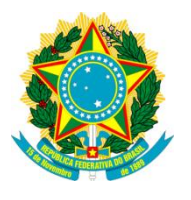

**Ministério da Educação Universidade Tecnológica Federal do Paraná** Campus Londrina e Cornélio Procópio Pró Reitoria de Pesquisa e Pós-Graduação Mestrado Profissional em Ensino de Matemática

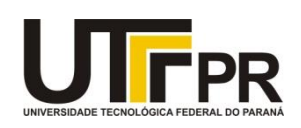

## **TERMO DE LICENCIAMENTO**

Este Produto Educacional está licenciado sob uma Licença Creative Commons *atribuição uso não-comercial/compartilhamento sob a mesma licença 4.0 Brasil*. Para ver uma cópia desta licença, visite o endereço http://creativecommons.org/licenses/by-nc-sa/4.0/ ou envie uma carta para Creative Commons, 171 Second Street, Suite 300, San Francisco, Califórnia 94105,USA.

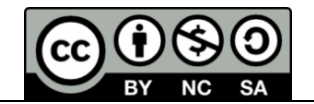

*"O homem para ser completo tem que estudar, trabalhar e lutar."*

*Sócrates*

#### **APRESENTAÇÃO**

Este material foi produzido com o intuito de colaborar no ensino contextualizado de trigonometria para alunos do curso de Aprendizagem Industrial – Mecânico de Usinagem. O produto foi pensado e preparado com finalidade de diminuir a atual distância existente entre as unidades curriculares Matemática Aplicada à Usinagem e Usinagem em Máquinas Convencionais, a fim de contextualizar os conhecimentos matemáticos aqui apresentados, associando teoria e prática.

Nossa intenção é apresentar ao aluno tópicos essenciais do conteúdo de matemática que serão aplicados aos processos de usinagem, por meio de textos que deem condição para uma reflexão das atividades a serem desenvolvidas, acreditando que o material auxiliará no despertar de novas formas de trabalho e aproximará o ensino da matemática com a realidade vivenciada por eles na prática profissional.

Sobre isso, Medrado (2006) afirma que:

contexto [...] é aquele que traz para a cena interativa, não apenas aspectos linguísticos, paralinguísticos e suprassegmentais, mas elementos corporais, gestuais, identidades institucionais e papéis sociais, ou seja, elementos socioculturais, produzindo uma relação dinâmica entre linguagem, cognição e interação. (p. 104).

Deste modo, as atividades voltadas ao contexto profissional dos alunos, que constam neste material, chamado de produto educacional, são resultados de uma pesquisa realizada no Mestrado Profissional em Ensino de Matemática, da UTFPR – Campus Londrina (PPGMAT). Elas encontram-se no apêndice E da dissertação intitulada *Desenvolvimento de uma Unidade Didática de Trigonometria em um curso de Aprendizagem Industrial – Mecânico de Usinagem*, sendo que o conjunto de tarefas foi aplicado em uma das turmas do curso de Mecânico de Usinagem, de uma escola SENAI localizado no interior do estado de São Paulo.

A contribuição está em ofertar um material com linguagem simples e contextualizada em que professores e estudantes possam se utilizar no processo de ensino-aprendizagem para a prática profissional.

Cabe salientar que esse material é uma montagem por parte do pesquisador, usando a ideia da importância de contextualizar conteúdos trigonométricos. Para a confecção da parte teórica (textos) e das atividades, foram realizadas adaptações dos livros adotados pela instituição: SENAI (1999, páginas 22 e 23); SENAI (2004, da página 3 a pagina 7), SENAI (2007, da página 243 a página 264), SENAI (2010, da página 243 a página 274), SENAI (2015, da página 217 a página 240), bem como de livros didáticos – citados nas referências – que pudessem, de alguma forma, contribuir para a construção do saber trigonométrico.

A avaliação da aprendizagem, por sua vez, deve ser contínua, porém cabe a cada professor optar pela forma avaliativa que melhor lhe convém, respeitando os critérios de avalição estabelecidos pela sua instituição de ensino.

> Prof. Lucas Henrique dos Santos Profa. Dra. Zenaide de Fátima Dante Correia Rocha

## **LISTA DE FIGURAS**

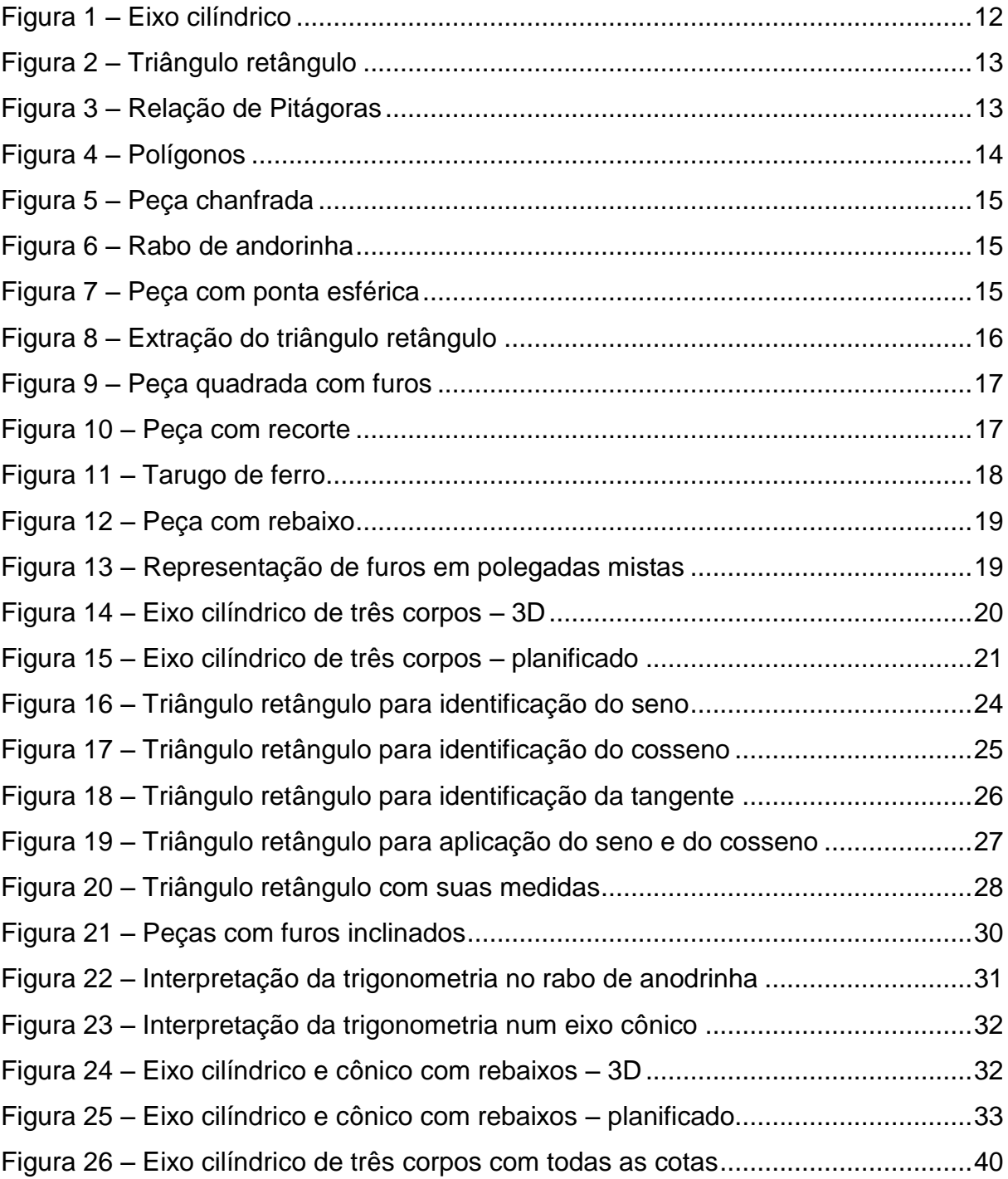

## **LISTA DE QUADROS**

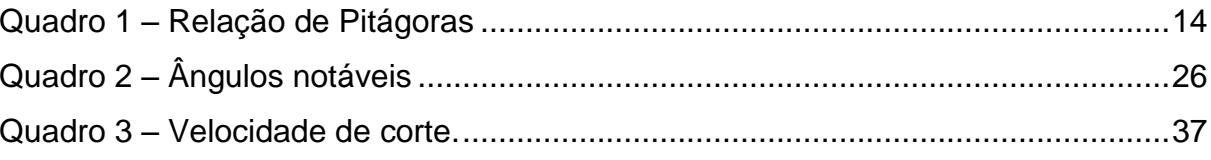

## **SUMÁRIO**

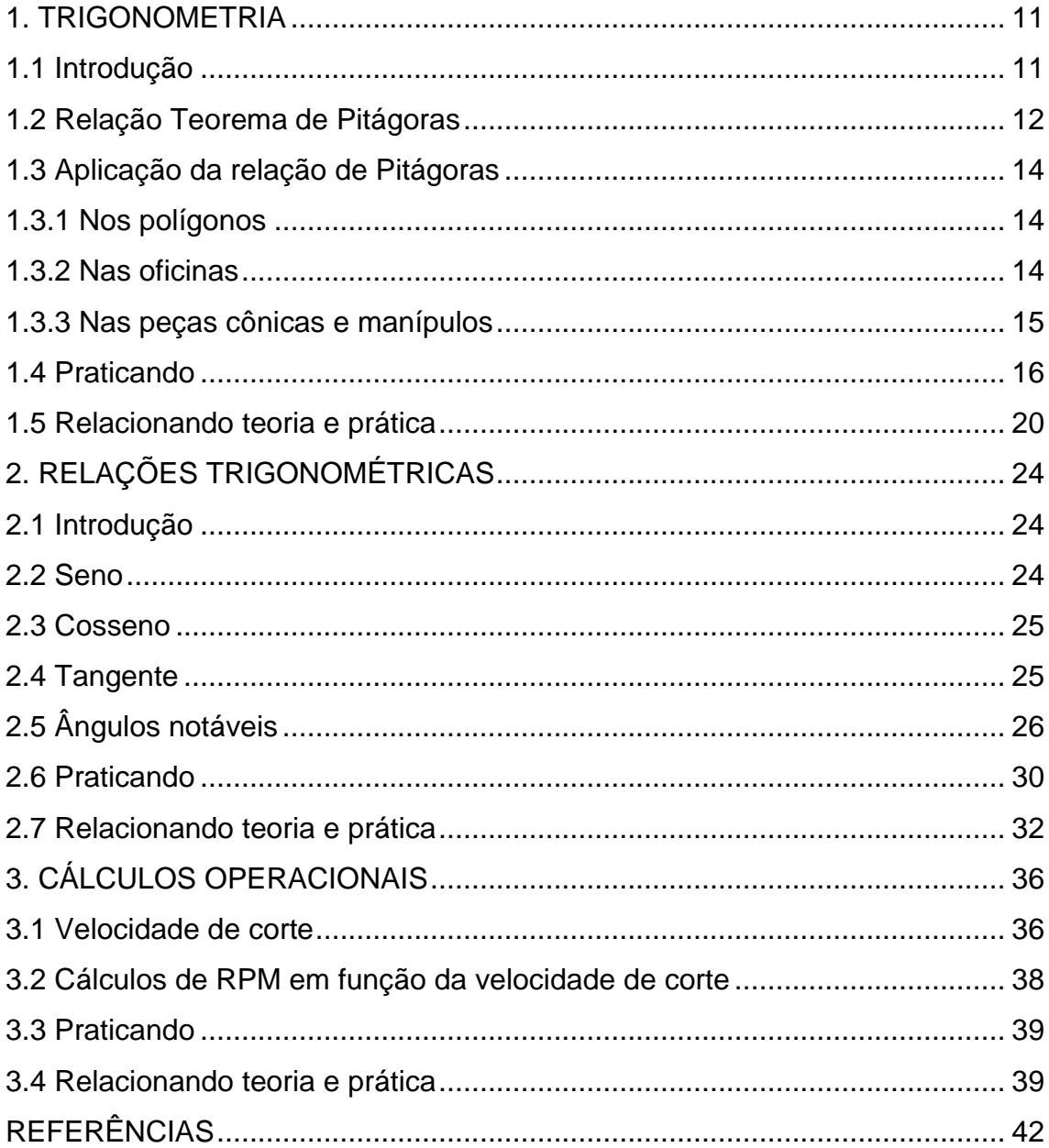

#### **1 TRIGONOMETRIA**

#### **1.1 Introdução**

Para SENAI (2007) a **trigonometria** é encarada como parte da Matemática aplicada extensivamente na resolução de problemas de Engenharia e Astronomia, sendo de especial importância nos levantamentos topográficos.

> Um tema que exemplifica a relação da aprendizagem de Matemática com o desenvolvimento de habilidades e competências é a Trigonometria, desde que seu estudo esteja ligado às aplicações, evitando-se o investimento excessivo no cálculo algébrico das identidades e equações para enfatizar os aspectos importantes das funções trigonométricas e da análise de seus gráficos. Especialmente para o indivíduo que não prosseguirá seus estudos nas carreiras ditas exatas, o que deve ser assegurado são as aplicações da Trigonometria na resolução de problemas que envolvem medições, em especial o cálculo de distâncias inacessíveis, e na construção de modelos que correspondem a fenômenos periódicos. (BRASIL, 2000, p.44).

Deste modo, com aplicação de trigonometria, podem-se medir larguras de rios em trechos inacessíveis, alturas de montanhas e até mesmo distâncias de estrelas.

Em mecânica, a trigonometria é muito utilizada para determinação de ângulos e medidas de algumas partes cônicas de uma peça qualquer.

Para o projetista de máquinas e ferramentas, controlador de qualidade, serralheiro, funileiro, caldeireiro, etc. é indispensável o conhecimento de trigonometria.

É muito comum o desenho especificar somente a medida maior ou menor e o comprimento da peça. O profissional deve, então, calcular o ângulo de inclinação dessa peça para poder fabricá-la, o que ele consegue com o auxílio da trigonometria.

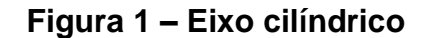

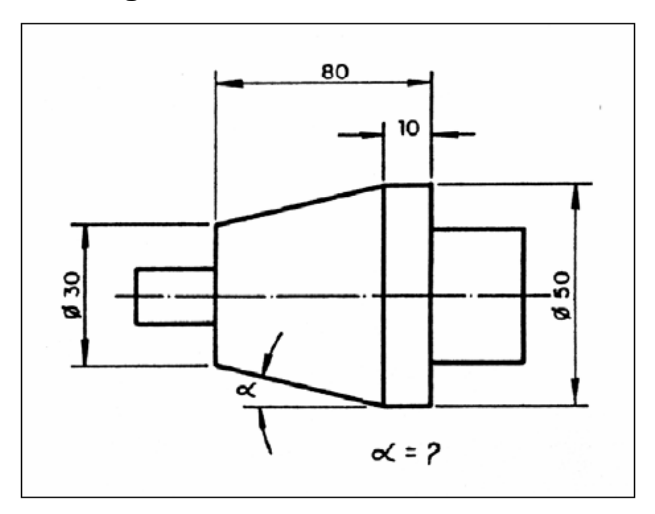

**Fonte:** SENAI (2007, p. 244).

Neste viés, o triângulo é uma das mais importantes figuras da geometria. Ele possui propriedades e definições de acordo com o tamanho de seus lados e a medida dos ângulos internos.

Quanto aos lados, o **triângulo** pode ser classificado da seguinte forma:

**Equilátero:** possui todos os lados com medidas iguais. **Isósceles:** possui dois lados com medidas iguais. **Escaleno:** possui todos os lados com medidas diferentes.

Quanto aos **ângulos**, o triângulo pode ser:

**Acutângulo:** possui os ângulos internos com medidas menores que 90º. **Obtusângulo:** possui um dos ângulos com medida maior que 90º. **Retângulo:** possui um ângulo com medida de 90º, chamado de ângulo reto.

#### **1.2 Relação Teorema de Pitágoras**

No triângulo retângulo, o lado oposto ao ângulo reto (o maior) recebe o nome de **hipotenusa**, e os outros dois lados chamam-se **catetos**.

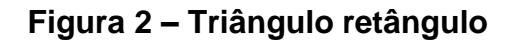

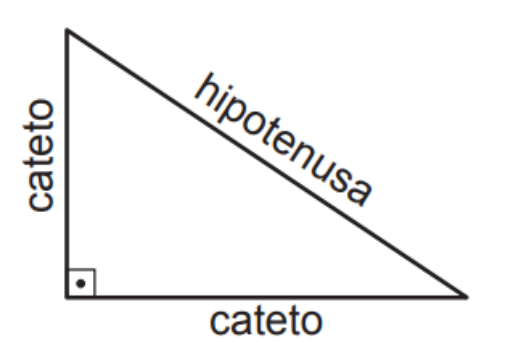

**Fonte:** Adaptado de IEZZI (2013, p. 10).

A relação entre a hipotenusa e os catetos no triângulo retângulo é: **o quadrado da medida da hipotenusa é igual à soma dos quadrados das medidas dos catetos.**

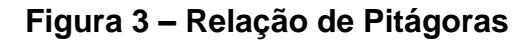

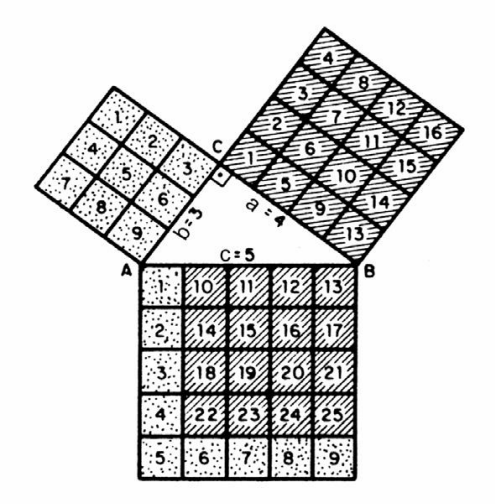

**Fonte:** SENAI (2007, p. 245).

$$
c^2 = a^2 + b^2
$$

Onde:

$$
c2 = 52 = 25
$$
  
a<sup>2</sup> = 3<sup>2</sup> = 9  
b<sup>2</sup> = 4<sup>2</sup> = 16  
  

$$
c2 = 52 = 25
$$

Resumindo:

## **Quadro 1 – Relação de Pitágoras**

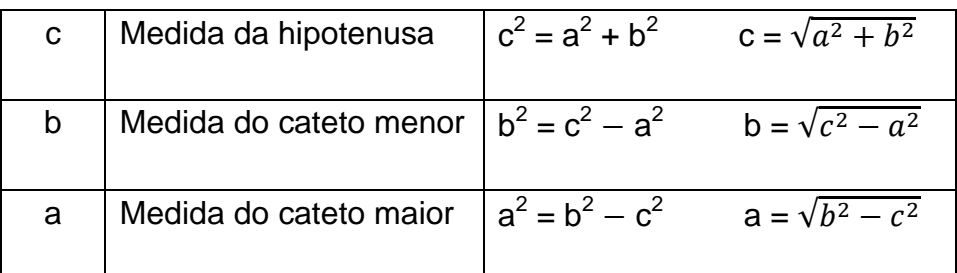

**Fonte:** Adaptado de SENAI (2007, p. 245).

## **1.3 Aplicação da relação de Pitágoras**

1.3.1 Nos polígonos

Em cálculos de diagonais e alturas e vice-versa.

## **Figura 4 – Polígonos**

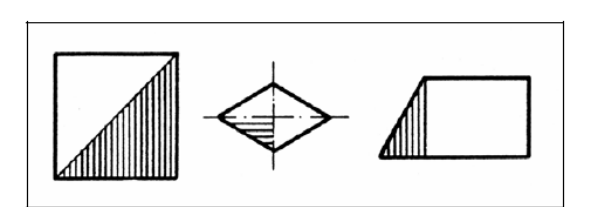

**Fonte:** SENAI (2007, p. 246).

1.3.2 Nas oficinas

Em cálculos de cotas não especificadas no desenho.

**Figura 5 – Peça chanfrada**

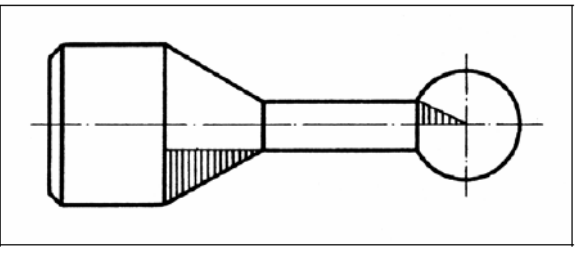

**Fonte:** SENAI (2007, p. 246).

1.3.3 Nas peças cônicas e manípulos

Em cálculos de medidas para verificação e construção, como por exemplo, em encaixes tipo rabo de andorinha.

#### **Figura 6 – Rabo de andorinha**

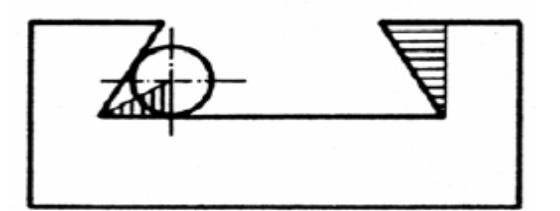

**Fonte:** Adaptado de SENAI (2007, p. 246).

#### **Exemplo**

Calcular a cota D especificada no desenho.

#### **Figura 7 – Peça com ponta esférica**

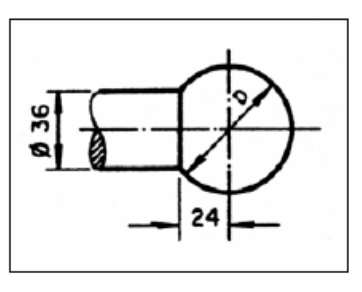

**Fonte:** SENAI (2007, p. 247)

**1º passo:** encontrar o triângulo e destacá-lo.

**Figura 8 – Extração do triângulo retângulo**

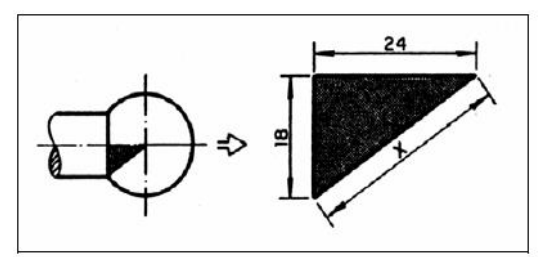

**Fonte:** SENAI (2007, p. 247).

**2º passo:** aplicar a relação de Pitágoras.

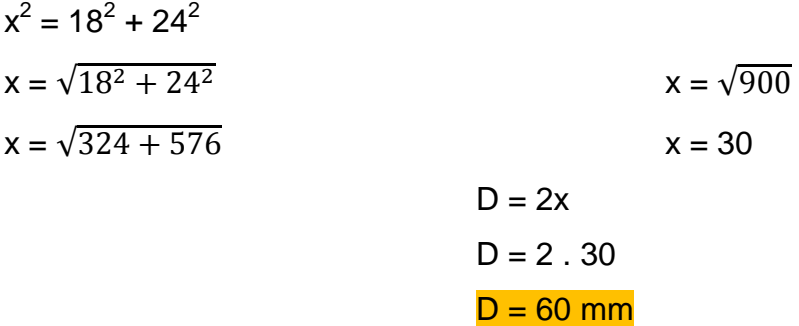

#### **1.4 Praticando**

1) Os lados de um triângulo ABC medem 10 cm, 24 cm e 26 cm. Você pode afirmar que esse triângulo é retângulo?

$$
a2 = b2 + c2
$$

$$
a2 = 102 + 242
$$

$$
a2 = 100 + 576
$$

$$
a2 = 676
$$

$$
a = \sqrt{676}
$$

$$
a = 26 \text{ cm}
$$

R: Sim, Utilizando o Teorema de Pitágoras, afirmamos que este triângulo é retângulo.

2) Calcule a distância **x**.

**Figura 9 – Peça quadrada com furos**

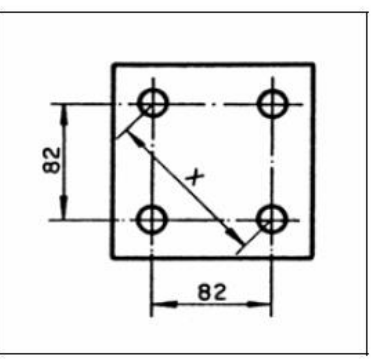

**Fonte:** SENAI (2007, p. 257).

$$
a2 = b2 + c2
$$

$$
x2 = 822 + 822
$$

$$
x2 = 6724 + 6724
$$

$$
x2 = 13448
$$

$$
x = \sqrt{13448}
$$

$$
x = 115,96
$$

R: A distância x equivale a 115,96 mm.

3) Calcule o comprimento da cota x da peça abaixo.

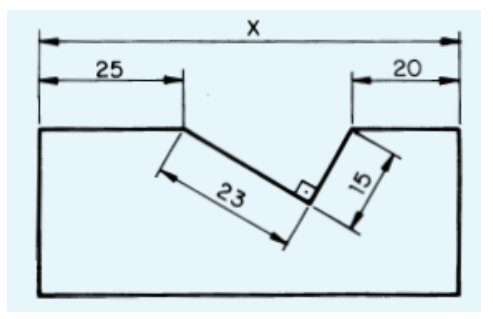

**Figura 10 – Peça com recorte**

**Fonte:** SENAI (2015, p. 235).

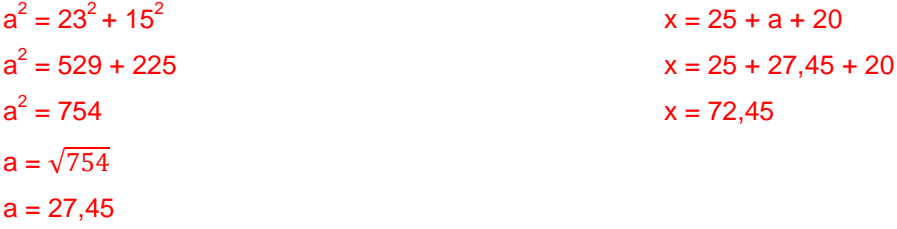

R: A cota x mede 72,45 mm.

4) De acordo com o desenho abaixo, qual deve ser o diâmetro de um tarugo para fresar uma peça de extremidade quadrada?

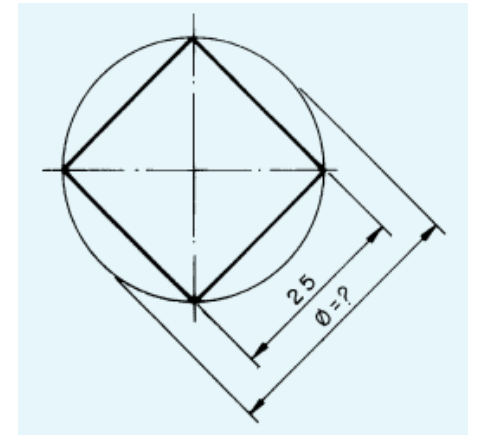

**Figura 11 – Tarugo de ferro**

**Fonte:** SENAI (2015, p. 238).

$$
a2 = b2 + c2
$$

$$
x2 = 252 + 252
$$

$$
x2 = 625 + 625
$$

$$
x2 = 1250
$$

$$
x = \sqrt{1250}
$$

$$
x = 35,35
$$

R: O diâmetro do tarugo é de 35,35 mm.

5) Calcule a cota **p**.

**Figura 12 – Peça com rebaixo**

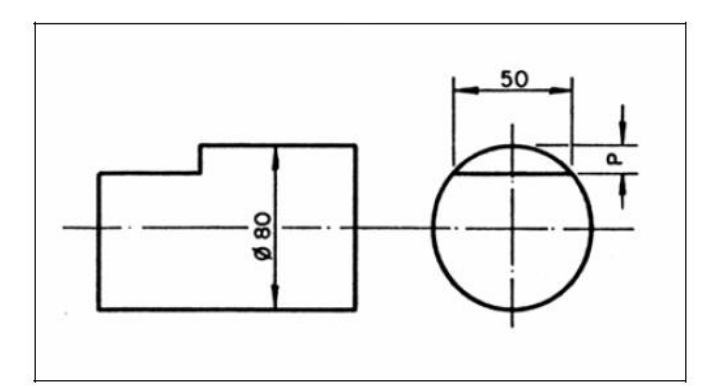

**Fonte:** SENAI (2007, p. 257).

 $a^2 = b^2 + c^2$  $40^2 = 25^2 + x^2$  $1600 = 625 + x^2$  $x^2$  $P = 40 - 31,22$  $x = \sqrt{975}$  P = 8,78  $x = 31,22$ 

R: A cota p equivale a 8,78 mm.

6) Qual é a distância entre os centros dos furos A e B? Dê a resposta em milímetros.

**Figura 13 – Representação de furos em polegadas mistas**

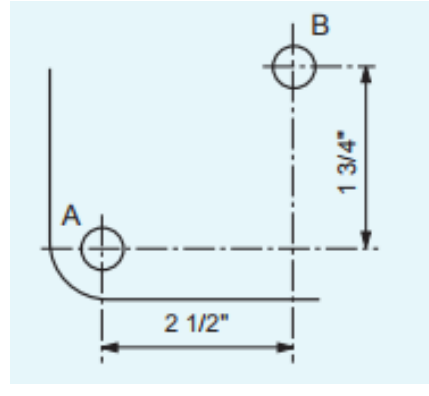

**Fonte:** SENAI (2015, p. 238).

$$
2\frac{1}{2} = 2.25.4 + \frac{1}{2}.25.4
$$
  $2\frac{1}{2} = 50.8 + 12.7$ 

19

$$
2\frac{1}{2} = 63.5 \text{ mm}
$$
  
\n
$$
1\frac{3}{4} = 25.4 + 19.05
$$
  
\n
$$
1\frac{3}{4} = 44.45 \text{ mm}
$$
  
\n
$$
1\frac{3}{4} = 44.45 \text{ mm}
$$
  
\n
$$
1\frac{3}{4} = 44.45 \text{ mm}
$$
  
\n
$$
1\frac{3}{4} = 44.45 \text{ mm}
$$
  
\n
$$
x^2 = 63.5^2 + 44.45^2
$$
  
\n
$$
x^2 = 6 \cdot 008.0525
$$
  
\n
$$
x = \sqrt{6 \cdot 008.0525}
$$
  
\n
$$
x = 77.51 \text{ mm}
$$
  
\n
$$
x = 77.51 \text{ mm}
$$

R: A distância entre os centros dos furos A e B é de 77,51 mm.

#### **1.5 Relacionando teoria e prática**

Na confecção do "Caminhão Betoneira", um dos requisitos para a formação do atual curso de Aprendizagem Industrial – Mecânico de Usinagem, é exigida a produção de um *eixo cilíndrico de três corpos* – Tarefa 19: Caderno de Tarefas – (SENAI, 1999).

Para melhor visualização, segue a representação deste eixo, que será usinado, em três dimensões:

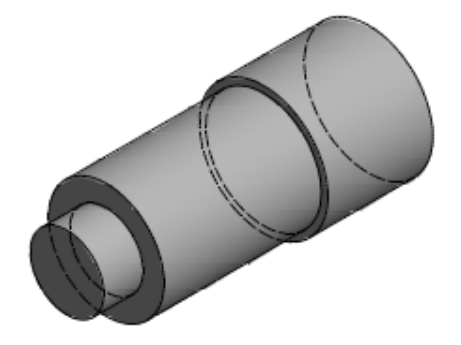

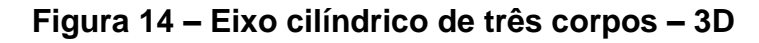

**Fonte:** Autoria própria.

Por outro lado, segue a forma cujo eixo será apresentado no seu plano de trabalho, fornecido na prática profissional:

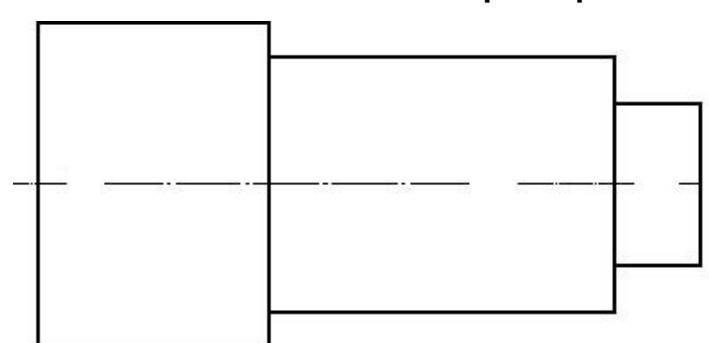

**Figura 15 – Eixo cilíndrico de três corpos – planificado** 

**Fonte:** Adaptado de SENAI (1999, p. 22).

Contudo, como observado, as cotas não são esclarecidas. Seu dever neste momento é aplicar os conceitos fundamentais de trigonometria para encontrar as cotas necessárias.

**1º Passo:** Sabendo que a diagonal do corpo menor a ser torneado mede aproximadamente 31,76 mm, determine o diâmetro que este corpo deverá assumir, depois de usinado.

(*Observação:* aproxime o resultado para o maior inteiro).

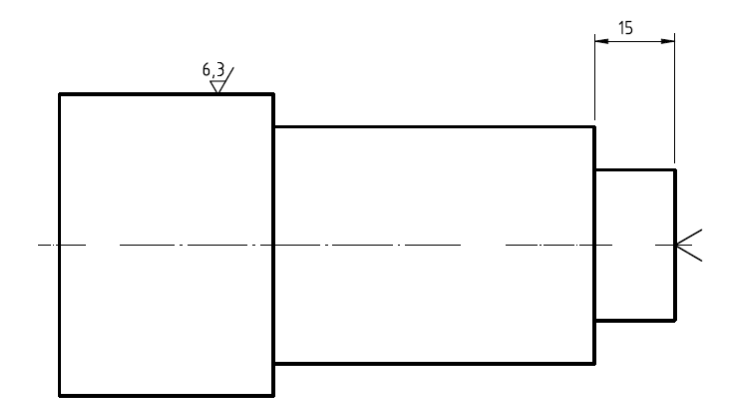

$$
a2 = b2 + c2
$$
  
31,76<sup>2</sup> = b<sup>2</sup> + 15<sup>2</sup>  
31,76<sup>2</sup> - 15<sup>2</sup> = b<sup>2</sup>  
b<sup>2</sup> = 783,6976  
b =  $\sqrt{783,6976}$   
b = 27,99 mm

#### $b \approx 28$  mm

**2º Passo:** Sabendo que a diagonal do corpo central deste cilindro mede aproximadamente 74,4 mm, determine o comprimento da cota x que está faltando. (*Observação:* aproxime o resultado para o maior inteiro).

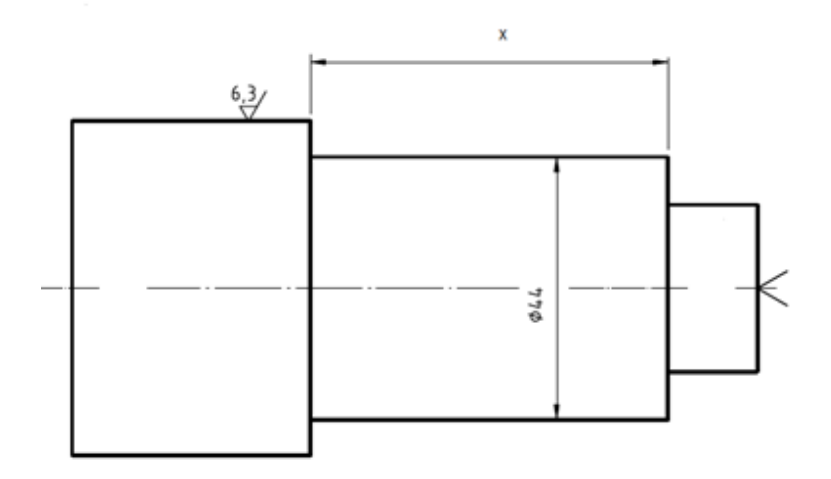

$$
a2 = b2 + c2
$$
  
74,4<sup>2</sup> = x<sup>2</sup> + 44<sup>2</sup>  
74,4<sup>2</sup> - 44<sup>2</sup> = x<sup>2</sup>  
x<sup>2</sup> = 3.599,36  
x =  $\sqrt{3.599,36}$   
x = 59,99 mm  
x ≈ 60 mm

**3º Passo:** Sabendo que a diagonal do corpo maior deste cilindro mede aproximadamente 63,25 mm, determine o diâmetro que este corpo deverá assumir, depois de usinado.

(*Observação:* aproxime o resultado para o maior inteiro).

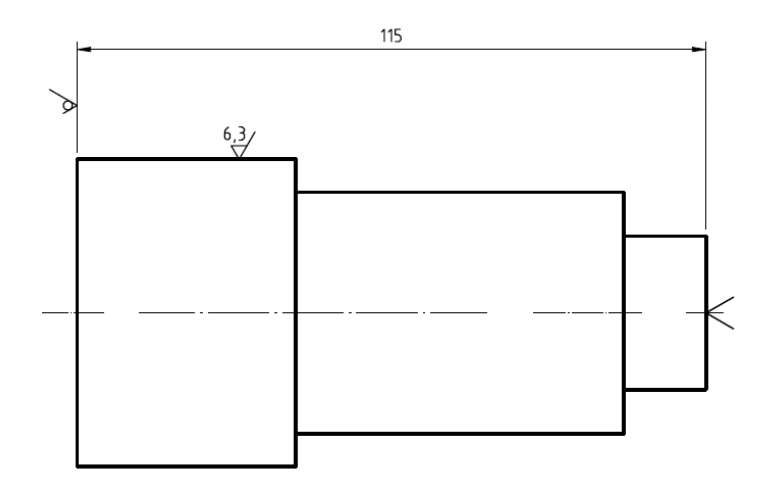

 $a^2 = b^2 + c^2$  $63,25^2 = b^2 + 40^2$  $63,25^2 - 40^2 = b^2$  $b^2$  = 2.400,5625  $b = \sqrt{72.400,5625}$  $b = 48,99$  mm  $b \approx 49$  mm

Depois de aplicados todos os passos, agora coloque todas as cotas em um só desenho e mãos à obra!

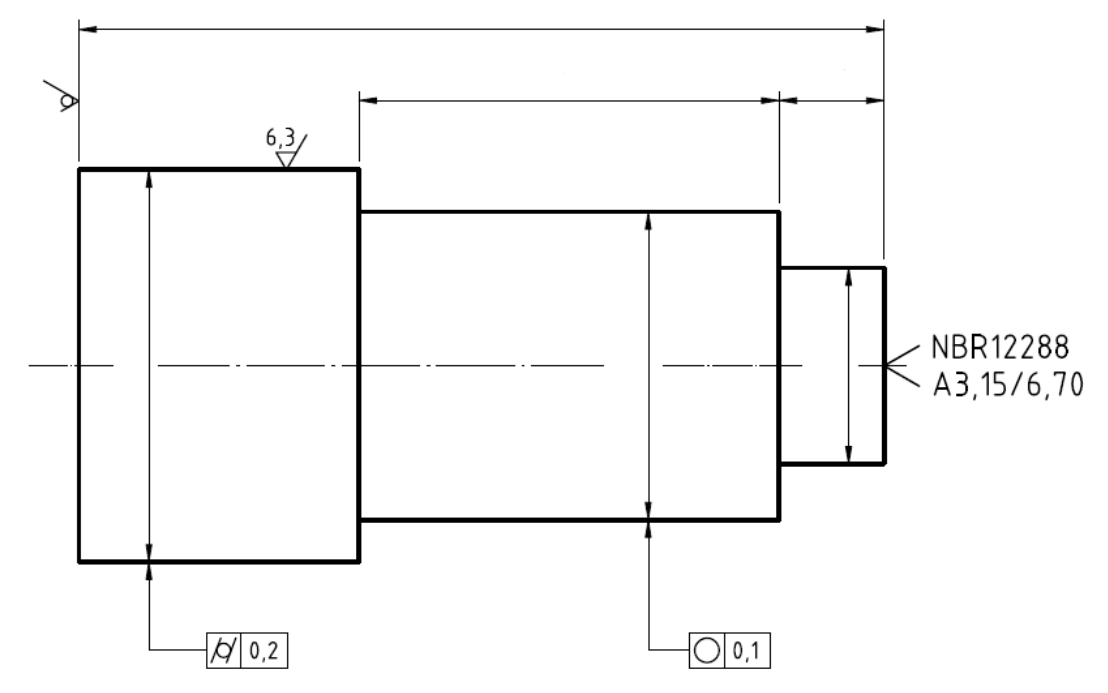

## **2 RELAÇÕES TRIGONOMÉTRICAS**

#### **2.1 Introdução**

Há muito tempo, algumas medições eram realizadas de formas indiretas, principalmente referentes aos corpos celestes, para a navegação. Com o estudo das relações métricas no triângulo retângulo, estas medidas se tornaram mais eficientes e mais precisas (SENAI, 2015).

No triângulo retângulo, existem algumas importantes relações. Uma delas é o Teorema de Pitágoras, já citado anteriormente, outra seriam as Relações Trigonométricas, que admitem três casos: **seno**, **cosseno** e **tangente**. Tais relações possibilitam novas visões de ferramentas matemáticas capazes de tornar viáveis os cálculos outrora impossíveis.

#### **2.2 Seno**

A razão entre o cateto oposto do ângulo e a hipotenusa tem o nome de seno (sen).

Determinar o **seno** dos ângulos  $\widehat{A}$  e  $\widehat{B}$  do triângulo.

#### **Figura 16 – Triângulo retângulo para identificação do seno**

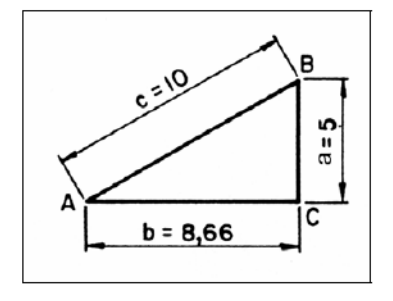

**Fonte:** SENAI (2007, p. 249).

$$
\operatorname{sen} \widehat{A} = \frac{\operatorname{cateto oposto}}{\operatorname{hipotenusa}} = \frac{a}{c} = \frac{5}{10} = 0.5
$$

sen 
$$
\widehat{B} = \frac{\text{cateto oposto}}{\text{hipotenusa}} = \frac{b}{c} = \frac{8,66}{10} = 0,866
$$

#### **2.3 Cosseno**

A razão entre o cateto adjacente e a hipotenusa tem o nome de cosseno (cos).

Determinar o **cosseno** dos ângulos  $\widehat{A}$  e  $\widehat{B}$  do triângulo.

## **Figura 17 – Triângulo retângulo para identificação do cosseno**

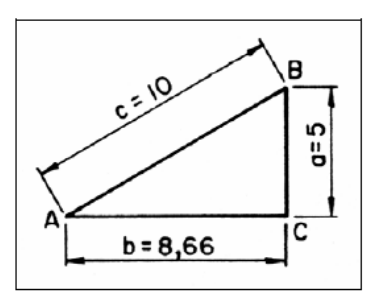

**Fonte:** SENAI (2007, p. 249).

$$
\cos \widehat{A} = \frac{\text{cateto adjacente}}{\text{hipotenusa}} = \frac{b}{c} = \frac{8,66}{10} = 0,866
$$

$$
\cos \widehat{B} = \frac{\text{cateto adjacente}}{\text{hipotenusa}} = \frac{a}{c} = \frac{5}{10} = 0.5
$$

## **2.4 Tangente**

A razão entre o cateto oposto e o cateto adjacente tem o nome de tangente (tg).

Determinar a *tangente* dos ângulos  $\widehat{A}$  e  $\widehat{B}$  do triângulo.

**Figura 18 – Triângulo retângulo para identificação da tangente**

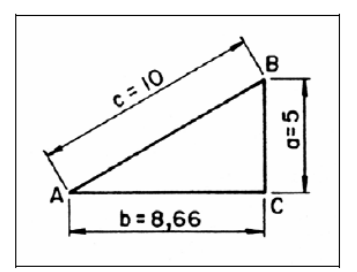

**Fonte:** SENAI (2007, p. 250).

tg 
$$
\hat{A} = \frac{\text{cateto oposto}}{\text{cateto adjacente}} = \frac{a}{b} = \frac{5}{8,66} = 0,577
$$

tg 
$$
\widehat{B} = \frac{\text{cateto oposto}}{\text{cateto adjacente}} = \frac{b}{a} = \frac{8,66}{5} = 1,732
$$

Observação: Vale lembrar que a tangente também pode ser obtida através da razão entre as medidas do seno e cosseno, nesta ordem.

## **2.5 Ângulos notáveis**

No triângulo, os ângulos de 30º, 45º e 60º são considerados notáveis, pois estão presentes em diversos cálculos.

Por esse motivo, seus valores trigonométricos correspondentes são organizados em uma tabela. Veja:

|                 | 30 <sup>o</sup>      | 45°                          | 60 <sup>o</sup>      |
|-----------------|----------------------|------------------------------|----------------------|
| <b>Seno</b>     | $\overline{2}$       | $\sqrt{2}$<br>$\overline{2}$ | /3<br>$\overline{2}$ |
| <b>Cosseno</b>  | '3<br>$\overline{2}$ | 2                            | $\overline{2}$       |
| <b>Tangente</b> | $\frac{\sqrt{3}}{3}$ |                              | /3                   |

**Quadro 2 – Ângulos notáveis**

**Fonte:** IEZZI (2013, p. 18).

## **Exemplo**

Completar os ângulos e as medidas do triângulo retângulo abaixo.

**Figura 19 – Triângulo retângulo para aplicação do seno e do cosseno**

![](_page_26_Figure_3.jpeg)

**Fonte:** SENAI (2007, p. 251).

Solução:

Sabe-se que a soma dos ângulos internos de um triângulo é sempre 180º. Então:

$$
\widehat{A} = 180^{\circ} - (90^{\circ} + 60^{\circ})
$$

$$
\widehat{A} = 180^{\circ} - 150^{\circ}
$$

$$
\widehat{A} = 30^{\circ}
$$

Por seno temos:

sen 
$$
\hat{A} = \frac{\text{cateto oposto}}{\text{hipotenusa}}
$$
  
sen  $\hat{A} = \frac{a}{100}$   
a = 100 . sen  $\hat{A}$ 

Como, sen  $\widehat{A}$  = sen  $(30^{\circ})$  = 0,5

 $a = 100.0,5$ 

 $a = 50$ 

Agora, só falta determinar o lado **b** (pelo cosseno):

 $\cos \widehat{A} = \frac{c}{\sqrt{a^2 - 1}}$ h

$$
\cos \widehat{A} = \frac{b}{100}
$$

$$
b = 100 \cdot \cos \widehat{A}
$$

Como, cos  $\hat{A} = \cos(30^\circ) = 0,866$ 

 $b = 100.0,866$ 

 $b = 86,6$ 

Finalmente, o triângulo fica com as seguintes medidas:

#### **Figura 20 – Triângulo retângulo com suas medidas**

![](_page_27_Figure_9.jpeg)

**Fonte:** SENAI (2007, p. 252).

$$
\widehat{A} = 30^{\circ}
$$
\n
$$
a(\overline{BC}) = 50
$$
\n
$$
b(\overline{AC}) = 86,6
$$
\n
$$
\widehat{C} = 90^{\circ}
$$
\n
$$
c(\overline{AB}) = 100
$$

É possível também, com o auxílio da calculadora, encontrarmos um certo ângulo, sabendo sua medida de seno, cosseno ou tangente.

Para achar os ângulos sabendo os senos, cossenos e tangentes, usam-se as funções "arco de seno", "arco de cosseno" e "arco de tangente", ou seja arcsin(x), arccos(x) e arctg(x) respectivamente. Algumas bibliografias também as representam como função inversa, ou seja,

**sin-1 (x), cos-1 (x) e tg-1 (x)**

#### **Exemplo**

Dado o sen  $β = 0,5877$ , determine o ângulo  $β$ .

Para achar o ângulo β, basta encontrarmos a função:

$$
arcsin(0,5877)
$$
 ou  $sin^{-1}(0,5877)$ .

- Para isto, deve-se primeiramente digitar a tecla *Shift* seguido da tecla *sin*;
- Depois digite o número 0,5877 no visor da calculadora;
- Por fim, digite a tecla igual que logo em seguida aparecerá no visor o valor do ângulo desejado.

Assim:

$$
\text{sen } \beta = 0,5877 \qquad \rightarrow \qquad \text{sin}^{-1}(0,5877) \qquad \rightarrow \qquad \beta \equiv 36^{\circ}
$$

29

*OBSERVAÇÃO:* As operações são análogas para as outras relações trigonométricas.

#### **2.6 Praticando**

1) Um trabalhador deverá elevar uma bobina de cabo de aço por uma inclinação que possui 40 metros de comprimento e forma com o plano horizontal um ângulo de 30º. Determine a altura de elevação tomando em consideração o ponto mais alto da inclinação.

$$
\begin{aligned}\n\text{sen } 30^\circ &= \frac{x}{40} \\
x &= 40.0,5 \\
x &= 20 \text{ m}\n\end{aligned}
$$

R: A altura de elevação é 20 m.

2) Calcule as cotas **D** e **D1**.

![](_page_29_Figure_6.jpeg)

![](_page_29_Figure_7.jpeg)

**Fonte:** SENAI (2007, p. 259).

tg 
$$
0.5^\circ = \frac{x}{15}
$$

\nx = 0.13

\nb<sub>1</sub> = 2.0.13 + 15.1

\nc<sub>2</sub> = 0.13 + 15.1

\nd<sub>3</sub> = 15.36 mm

30

$$
log 3^0 = \frac{y}{12}
$$
  
D = 2. 0,63 + 15,1  
D = 16,36 mm  
  
D = 16,36 mm

3) Calcule as medidas **b** e **x**.

**Figura 22 – Interpretação da trigonometria no rabo de andorinha**

![](_page_30_Figure_3.jpeg)

**Fonte:** SENAI (2007, p. 259).

tg 60° = 
$$
\frac{12}{a}
$$
  
\ntg 30° =  $\frac{5}{d}$   
\n $a = \frac{12}{1.73}$   
\n $d = \frac{5}{0.577}$   
\n $d = 8.66$   
\nb = 55 - 2. 6.93  
\nb = 41.14 mm  
\n $b = 41.14$  mm  
\n $b = 41.14$  mm  
\n $b = 27.32 = x$   
\n $x = 27.68$  mm

4) Determinar o diâmetro **D** da peça abaixo.

![](_page_31_Figure_0.jpeg)

**Figura 23 – Interpretação da trigonometria num eixo cônico**

**Fonte:** SENAI (2015, p. 240).

![](_page_31_Picture_78.jpeg)

## **2.7 Relacionando teoria e prática**

Dando sequência ao item da seção anterior, a tarefa 19 no Caderno de Tarefas do aluno, depois de concluída, remete à produção do *eixo cilíndrico e cônico com rebaixos* – Tarefa 20: Caderno de Tarefas – (SENAI, 1999).

Para melhor visualização, segue a representação da peça que será usinada em três dimensões.

![](_page_31_Figure_7.jpeg)

![](_page_31_Picture_8.jpeg)

**Fonte:** Autoria própria.

Por outro lado, segue a forma cujo eixo será apresentado no seu plano de trabalho, fornecido na prática profissional:

**Figura 25 – Eixo cilíndrico e cônico com rebaixos – planificado**

![](_page_32_Figure_2.jpeg)

**Fonte:** Adaptado de SENAI (1999, p. 23).

Deste modo, espera-se que aplicando os conceitos aprendidos neste capítulo, vocês consigam determinar as cotas necessárias para melhor usinabilidade desta nova peça.

**1º Passo:** Com bases nas cotas apresentadas, determine a angulação que deverá ter a ferramenta para tornear o corpo cônico da peça.

(*Observação:* aproxime o resultado para o maior inteiro).

![](_page_32_Figure_7.jpeg)

 $42 - 35,7 = 6,3$ 

3 3

$$
\frac{6,3}{2} = 3,15
$$
tg  $\alpha = 0,105$   $\alpha \approx 6^{\circ}$   
tg<sup>-1</sup>(0,105) = 5,99

**2º Passo:** Sabendo que a angulação deve ser de 30º para tornear o corpo cônico da peça, localizado em sua parte esquerda, determine a altura que este deve assumir. (*Observação:* aproxime o resultado para o maior inteiro).

![](_page_33_Figure_2.jpeg)

tg 30° =  $\frac{1}{1}$  $x = 0.57$ . 10  $x = 5,7$  $x \approx 6$ 

Depois de aplicado todos os passos, agora coloque todas as cotas em um só desenho e mãos à obra!

![](_page_34_Figure_0.jpeg)

## **3 CÁLCULOS OPERACIONAIS**

#### **3.1 Velocidade de corte**

Para SENAI (2004), o operador de usinagem deve calcular a velocidade de corte, os avanços e potências requeridas pela máquina. Para que uma ferramenta corte um material, é necessário que um se movimente em relação ao outro a uma velocidade adequada.

SENAI (2010) define Velocidade de corte como sendo o espaço que a ferramenta percorre, cortando um material, dentro de um determinado tempo. Esse dado é necessário para calcular o RPM (número de rotações por minuto). É considerada a principal grandeza de corte, responsável pelos tempos de usinagem produtivos e de vida útil da ferramenta. Possui também grande efeito sobre o acabamento da peça usinada.

A velocidade de corte (VC) depende de uma série de fatores, como:

- Tipo de material da ferramenta;
- Tipo de material a ser usinado;
- Tipo de operação a ser realizada;
- Condições da refrigeração;
- Condição da máquina.

Embora exista uma fórmula que expresse a velocidade de corte, ela é fornecida por tabelas que são compatíveis com o tipo de operação, tipo de material da ferramenta e o tipo de material a ser usinado.

Velocidades de corte empregadas para diversos materiais, considerando uma vida de 240 minutos e avanço de 0,2 mm/rotação.

![](_page_36_Picture_55.jpeg)

#### **Quadro 3 – Velocidade de corte**

**Fonte:** SENAI (2010, p. 249).

Para SENAI (2010), dos materiais para ferramentas destaca-se a utilização dos aços rápidos (HSS - *High Speed Steel*) e os insertos intercambiáveis de metal duro. Os aços HSS são muito empregados na fabricação de ferramentas de barra, brocas, fresas e alargadores. Devido a menor resistência mecânica, desgasta-se mais rapidamente, requerendo frequentemente reafiação da ferramenta. Mais resistente e prático, os insertos de metal duro são montados em suportes com a mais variada geometria. Considerando a relação benefício/custo, normalmente as pastilhas não sofrem afiação, sendo descartadas após o término de sua vida útil.

A velocidade de corte está relacionada diretamente com o diâmetro da peça e a rotação do eixo árvore, conforme fórmula abaixo.

$$
VC = \frac{\pi * D * N}{1000}
$$

onde:

VC = Velocidade de Corte (m/min);

 $\pi = 3,14$  (constante);

D = Diâmetro (mm);

N = Rotação do eixo árvore (RPM);

#### *Dica*

*Como o diâmetro da peça é dado em milímetros e a velocidade de corte é dada em metros por minuto, é necessário transformar a unidade de medida dada em metros para milímetros utilizando o fator 1.000.*

## **3.2 Cálculo de RPM em função da velocidade de corte**

Para o cálculo da RPM em função da velocidade de corte, utiliza-se a fórmula:

$$
N = \frac{VC * 1000}{\pi * D}
$$

**Exemplo**: você precisa tornear um tarugo de aço 1045 com Ø 50 mm. Lembre-se de que a ferramenta é de aço rápido.

Os dados que você tem são:

VC = 20 m/min (dado encontrado na tabela)  $D = 50$  mm  $N = ?$ 

Substituindo os valores na fórmula:

$$
N = \frac{20 * 1000}{3,14 * 50}
$$

#### **3.3 Praticando**

1) Quantas rotações por minuto (rpm) deve-se empregar para desbastar no torno um tarugo de alumínio de 40 mm de diâmetro, usando uma ferramenta de metal duro?

$$
N = \frac{Vc.1000}{\pi.D}
$$
  

$$
N = \frac{500.1000}{3,14.40}
$$
  

$$
N = \frac{500\ 000}{125,6}
$$
  

$$
N = 3\ 981\ rpm
$$

2) Qual é a rpm adequada para furar uma peça de aço 1045 com uma broca de aço rápido de 14 mm de diâmetro, se a velocidade indicada na tabela é de 18 m/min?

$$
N = \frac{Vc.1000}{\pi.D}
$$
  

$$
N = \frac{18.1000}{3,14.14}
$$
  

$$
N = \frac{18\,000}{43,96}
$$
  

$$
N = 409 \text{ rpm}
$$

## **3.4 Relacionando teoria e prática**

Saber efetuar os cálculos de Velocidade de Corte e RPM neste momento é de suma importância para dar sequência ao trabalho já iniciado, pois só assim você conseguirá atingir as especificidades de cada peça, a fim de dar melhores acabamentos e usinabilidade.

Deste modo, para SENAI (1999) ainda se tratando das peças executadas nos capítulos anteriores (tarefa 19 - *eixo cilíndrico de três corpos* e tarefa 20 - *eixo cilíndrico e cônico com rebaixos* do caderno de tarefas), seu dever neste momento é efetuar os cálculos de Velocidade de Corte e Rotações por Minuto quando necessário, aplicando os conceitos aprendidos nesta seção.

**1º Passo:** Sabe-se que a peça executada é feita de material aço 1020 e que a ferramenta utilizada no processo é de metal duro, deste modo determine a velocidade de corte e rpm tanto para tornear, quanto para facear.

Obs.: Efetuar os cálculos para os três diâmetros cotados a seguir:

![](_page_39_Figure_3.jpeg)

**Figura 26 – Eixo cilíndrico de três corpos com todas as cotas**

$$
N = 2 275 \text{ rpm}
$$
\n
$$
N = 2 275 \text{ rpm}
$$
\n
$$
\emptyset \ 44: N = \frac{Vc.1000}{\pi.D} = \frac{300.1000}{3,14 \cdot 44}
$$
\n
$$
N = 2 171 \text{ rpm}
$$
\n
$$
\emptyset \ 28: N = \frac{Vc.1000}{\pi.D} = \frac{300.1000}{3,14 \cdot 28}
$$
\n
$$
\emptyset \ 49: N = \frac{Vc.1000}{\pi.D} = \frac{300.1000}{3,14 \cdot 28}
$$
\n
$$
N = 3 412 \text{ rpm}
$$

**2º Passo:** Tomando como base o diâmetro de 42 mm, determine a velocidade de corte para facear e tornear, sabendo que o RPM para facear é de 300 rot/min. e o para tornear é de 200 rot/min.

> Tornear (desbaste)  $\text{Vc} = \frac{\pi}{1}$  $Vc = \frac{3.14}{1}$  $Vc = 26$  m/min Facear (acabamento)  $\text{Vc} = \frac{\pi}{1}$

 $Vc = \frac{3.14}{1}$ 

 $Vc = 40$  m/min

## **REFERÊNCIAS**

BRASIL. Ministério da Educação. **Parâmetros Curriculares Nacionais:** Ensino Médio. Brasília, 2000.

IEZZI, Gelson. **Fundamentos de matemática elementar** – vol. 3 – Trigonometria. 9ª ed. São Paulo: Editora Atual, 2013.

MEDRADO, Betânia Passos. **Espelho, espelho meu:** um estudo sócio cognitivo sobre a conceptualização do fazer pedagógico em narrativas de professoras. 2006. 322 f. Tese (Doutorado em Linguística), Centro de Artes e Comunicação, Universidade Federal de Pernambuco, Recife, 2006. Disponível em: www.ufpe.br/pgletras/2006/teses/tese-betania.pdf. Acesso em: 5 mai. 2019.

SENAI – SP. **Caderno de tarefas Caminhão betoneira cara chata.** São Paulo: SENAI-SP Editora, 1999.

SENAI – SP. **Iniciação ao comando numérico.** São Paulo: SENAI-SP Editora, 2004.

SENAI – SP. **Matemática I.** São Paulo: SENAI-SP Editora, 2007.

SENAI – SP. **Matemática** – vol. I. São Paulo: SENAI-SP Editora, 2015.

SENAI – SP. **Tecnologia Aplicada I:** Caminhão betoneira cara chata. 5. ed.

São Paulo: SENAI-SP Editora, 2010.